# **Using objects, Dynamically sized arrays**

*CSCI* 135: Fundamentals of Computer Science *I* . Keith Vertanen . Copyright © 2011

# **Overview**

- Using an object example
	- Charge & Picture object
	- $-$  Client to visualize charge potential
	- $-$  Example of a normal fixed sized array
- Dynamically sized arrays
	- Java ArrayList
	- $-$  Java packages and the import statement
	- $-$  Wrapper classes for primitive types

### Using objects

• Assume we are given an object data type that represents a charged particle.

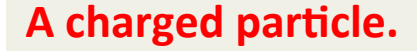

**What does the object know?** 

Three floating-point numbers: x-position y-position electrical charge

#### **What can the object do?**

Calculate the electrical potential at a point  $(x, y)$  given the particle's  $x$ -position,  $y$ -position, and charge.

 $(x, y)$ 

Print itself out to the console.

# Charged particle API

- API (Application Programming Interface)
	- $-$  Public specification for what a class does
	- $-$  All a client program needs to know
	- $-$  Signature, return type, and comments for all public methods
- API for charged particle class:

```
public class Charge 
-------------------------------------------- 
       Charge(double x0, double y0, double q0) // location and charge 
double potentialAt(double x, double y) \frac{1}{\sqrt{2}} potential @ (x, y) due to charge
String toString() \frac{1}{2} // string representation
```
# API for object representing an image

public class Picture

```
--------------------------------------------------------------------- 
  void save(String filename) // save the image to a file
```
 Picture(String filename) // create a picture from a file Picture(int w, int h) // create a blank w-by-h picture  $int width()$  // return the width of the picture  $int$  height()  $//$  return the height of the picture Color get(int i, int j)  $\frac{1}{2}$  // return the color of pixel (i,j) void set(int i, int j, Color c) // set the color of pixel (i,j) to c void show()  $\frac{1}{2}$  // display the image in a window

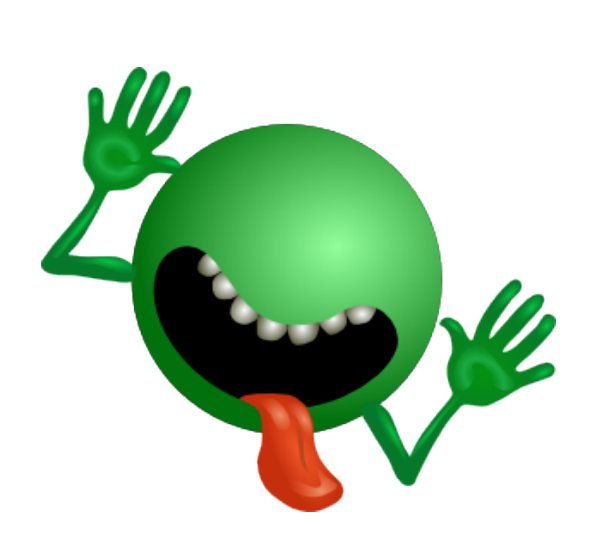

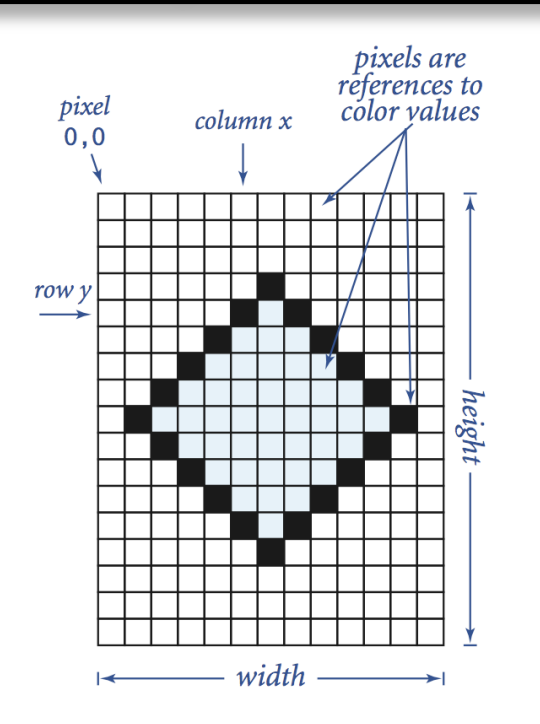

### Using Charge and Picture

• Goal: read in point charges from a file, compute total potential in unit square

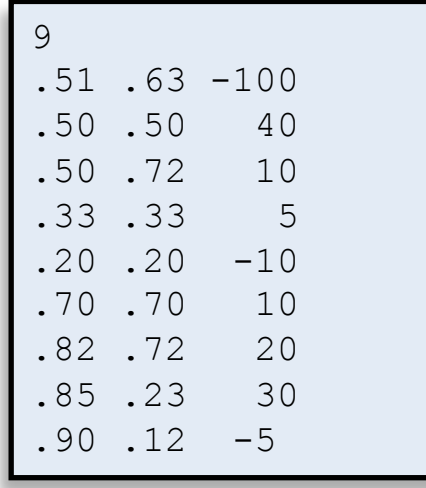

charges.txt

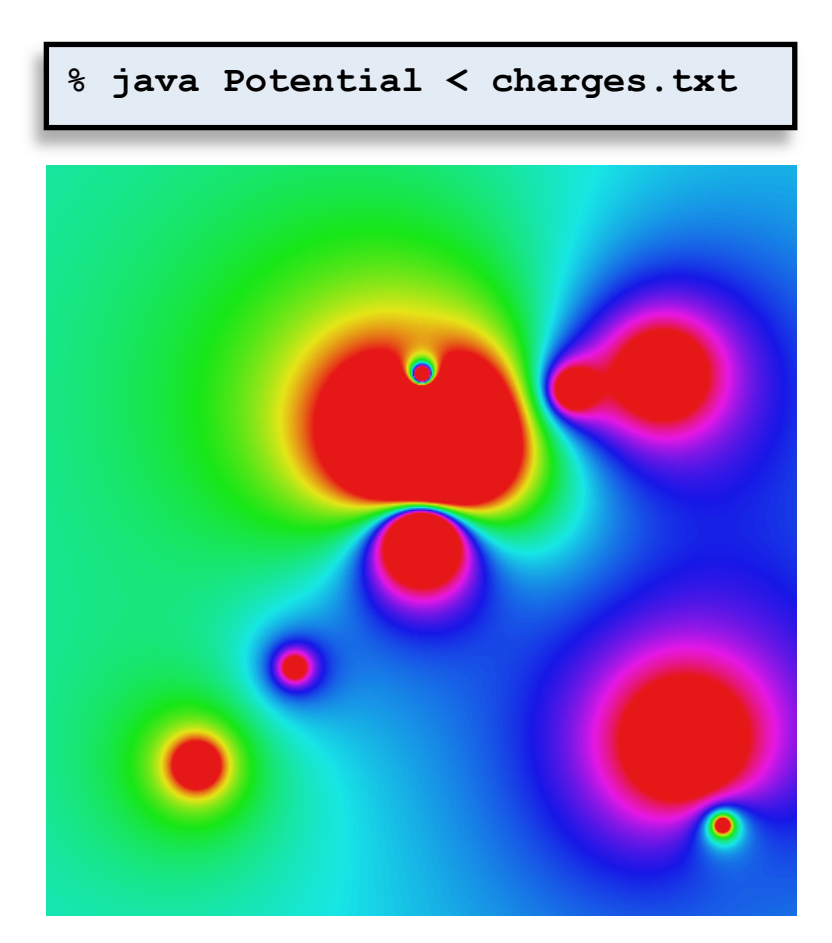

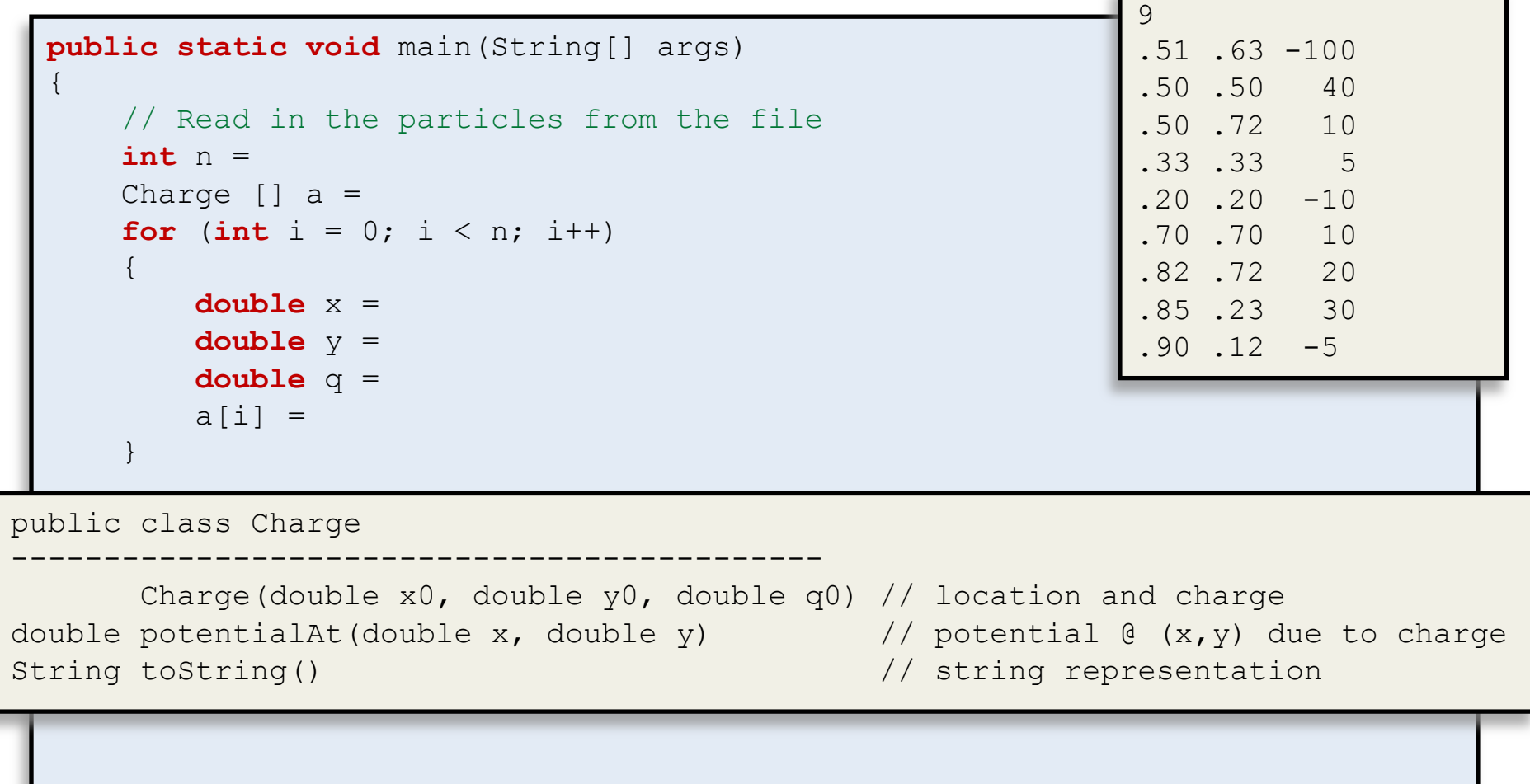

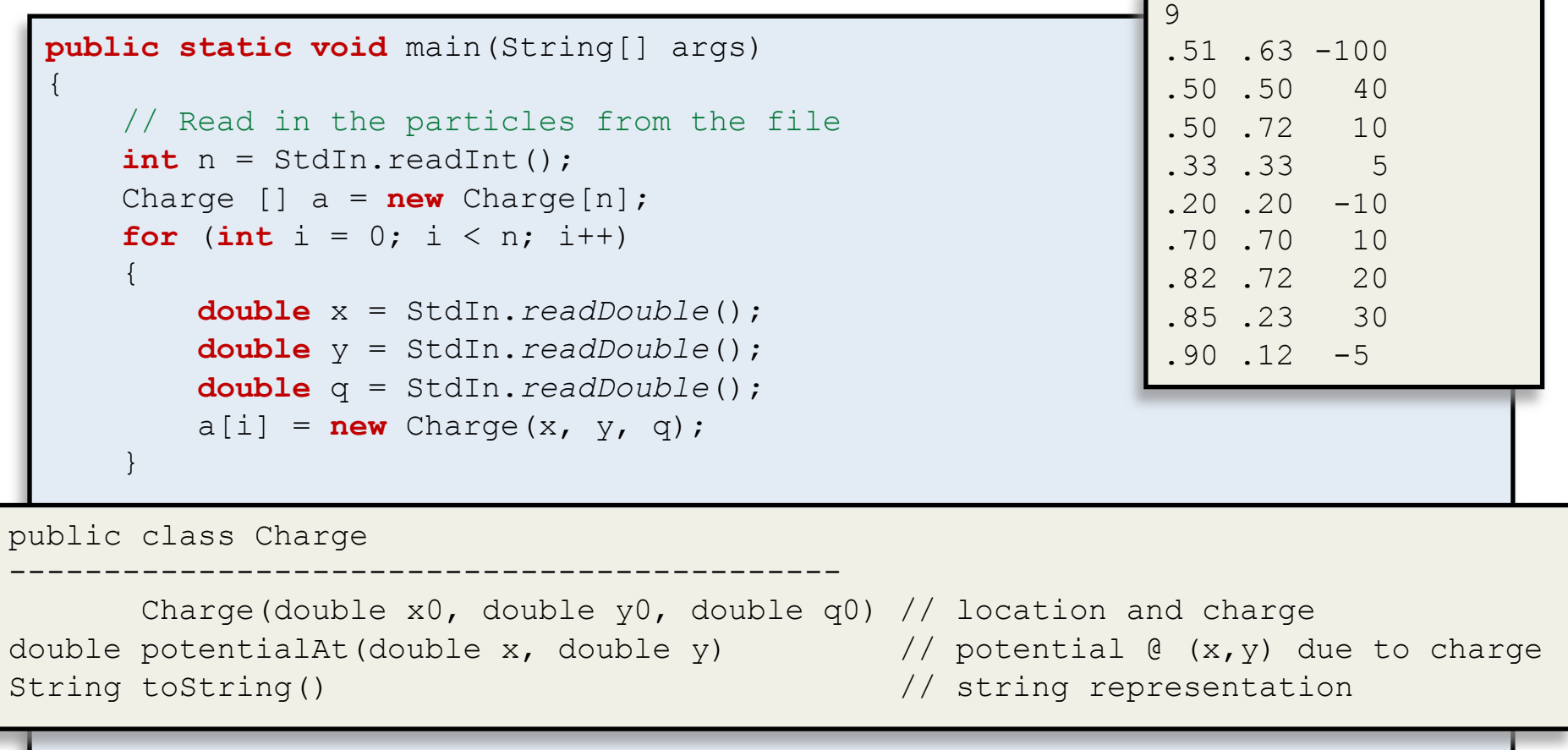

```
 // Prepare an empty picture to store the visualization of the potential 
         final int SIZE = 512;
         Picture pic = new Picture( );
          // Loop over all rows in the image 
          for (int row ) 
\left\{ \begin{array}{c} 1 \end{array} \right. // Loop over all columns in the image 
                    for (int col ) 
\left\{ \begin{array}{cc} 0 & 0 & 0 \\ 0 & 0 & 0 \\ 0 & 0 & 0 \\ 0 & 0 & 0 \\ 0 & 0 & 0 \\ 0 & 0 & 0 \\ 0 & 0 & 0 \\ 0 & 0 & 0 \\ 0 & 0 & 0 \\ 0 & 0 & 0 \\ 0 & 0 & 0 \\ 0 & 0 & 0 \\ 0 & 0 & 0 \\ 0 & 0 & 0 & 0 \\ 0 & 0 & 0 & 0 \\ 0 & 0 & 0 & 0 \\ 0 & 0 & 0 & 0 & 0 \\ 0 & 0 & 0 & 0 & 0 \\ 0 & 0 & 0 & 0 & 0 \\ 0 & 0 & 0 & 0
```
public class Picture

```
--------------------------------------------------------------------- 
      Picture(String filename) // create a picture from a file 
      Picture(int w, int h) \frac{1}{2} create a blank w-by-h picture
  int width() // return the width of the picture
  int height() // return the height of the picture
Color get(int i, int j) \frac{1}{2} return the color of pixel (i, j) void set(int i, int j, Color c) // set the color of pixel (i,j) to c 
 void show() \frac{1}{2} // display the image in a window
  void save(String filename) // save the image to a file
```

```
 // Prepare an empty picture to store the visualization of the potential 
    final int SIZE = 512;
     Picture pic = new Picture(SIZE, SIZE);
     // Loop over all rows in the image 
    for (int row = 0; row < SIZE; row++)
\left\{ \begin{array}{c} 1 \end{array} \right. // Loop over all columns in the image 
        for (int col = 0; col < SIZE; col++)\{
```
public class Picture

```
--------------------------------------------------------------------- 
      Picture(String filename) // create a picture from a file 
      Picture(int w, int h) \frac{1}{2} create a blank w-by-h picture
  int width() // return the width of the picture
  int height() // return the height of the picture
Color get(int i, int j) \frac{1}{2} return the color of pixel (i, j) void set(int i, int j, Color c) // set the color of pixel (i,j) to c 
 void show() \frac{1}{2} // display the image in a window
  void save(String filename) // save the image to a file
```
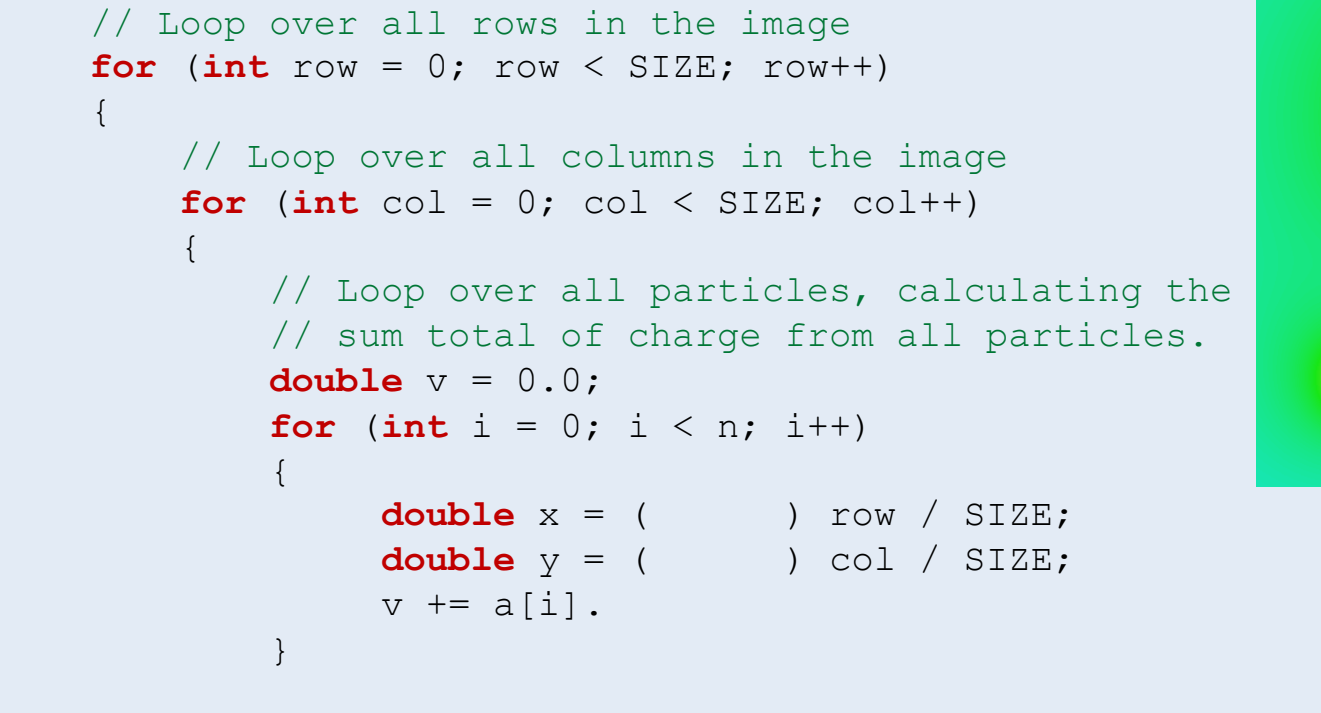

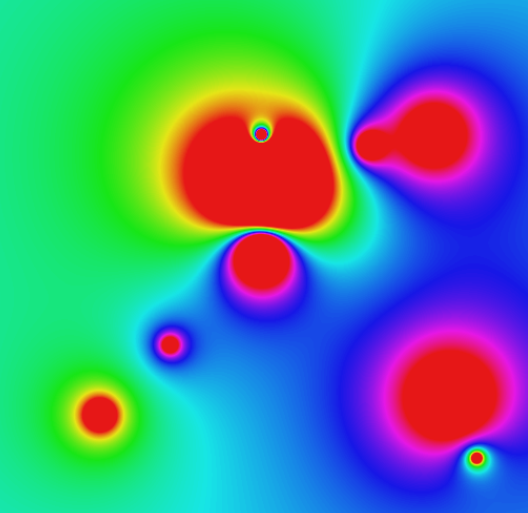

public class Charge

```
-------------------------------------------- 
       Charge(double x0, double y0, double q0) // location and charge 
double potentialAt(double x, double y) \frac{1}{\sqrt{2}} potential @ (x, y) due to charge
String toString() \frac{1}{2} // string representation
```

```
 // Loop over all rows in the image 
    for (int row = 0; row < SIZE; row++)\left\{ \begin{array}{c} 1 \end{array} \right. // Loop over all columns in the image 
        for (int col = 0; col < SIZE; col++)\{ // Loop over all particles, calculating the 
             // sum total of charge from all particles. 
            double v = 0.0;
            for (int i = 0; i < n; i++)\{ double x = (double) row / SIZE; 
                  double y = (double) col / SIZE; 
                 v += a[i].potentialAt(x, y);
 }
```
public class Charge

```
-------------------------------------------- 
       Charge(double x0, double y0, double q0) // location and charge 
double potentialAt(double x, double y) \frac{1}{\sqrt{2}} potential @ (x, y) due to charge
String toString() \frac{1}{2} // string representation
```
# The problem with arrays

- Normal Java arrays:
	- $-$  Can hold primitive types
	- $-$  Can hold reference types
	- Must declare size when we create

```
int n = StdIn.readInt(); 
Charge [] a = new Charge[n];
```

```
int n = StdIn.readInt(); 
         x = new double[n];double [] y = new double[n];
```
- What if we need to add another element?
- What if we want to remove an element?
- What if we don't know how big to create?

# Java library

- Java library
	- $-$  Tons of useful classes you can use
	- Only the most important are automatically available without excessive typing:
		- Things like String, System.out, etc.
- Today:
	- $-$  Look at one particular class: **ArrayList**
	- Provides dynamically sized arrays

#### Java packages

#### • Packages

#### $-$  A collection of classes under one *namespace*

- Avoids problems if multiple classes have same name
- $-$  Common stuff in  $\frac{1}{3}$ ava.lang package

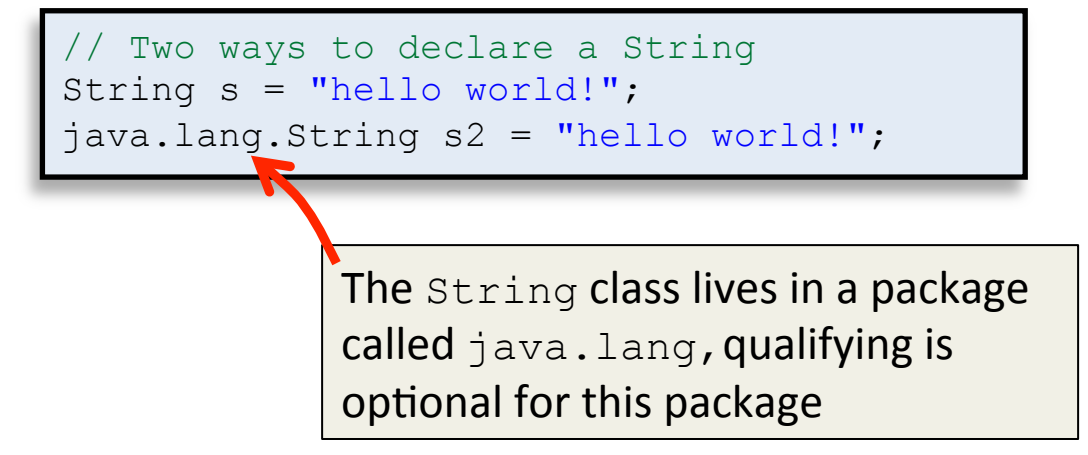

- $-$  ArrayList is in a the java.util package
	- Add line outside of class: import java.util.ArrayList;

#### Package java.util

Contains the collections framework, legacy collection classes, event model, date and time facilities, internationalization, and miscellaneous utility classes (a string tokenizer, a random-number generator, and a bit array).

See:

C

**Description** 

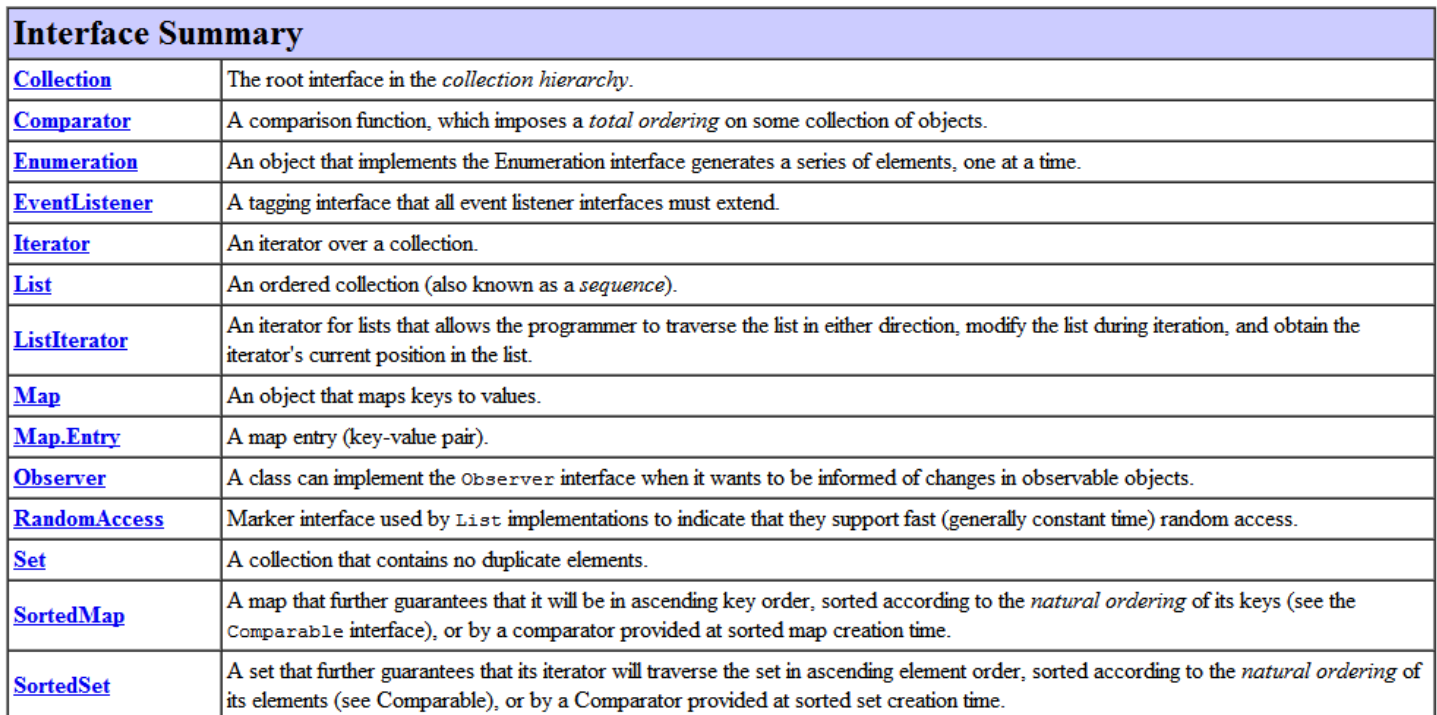

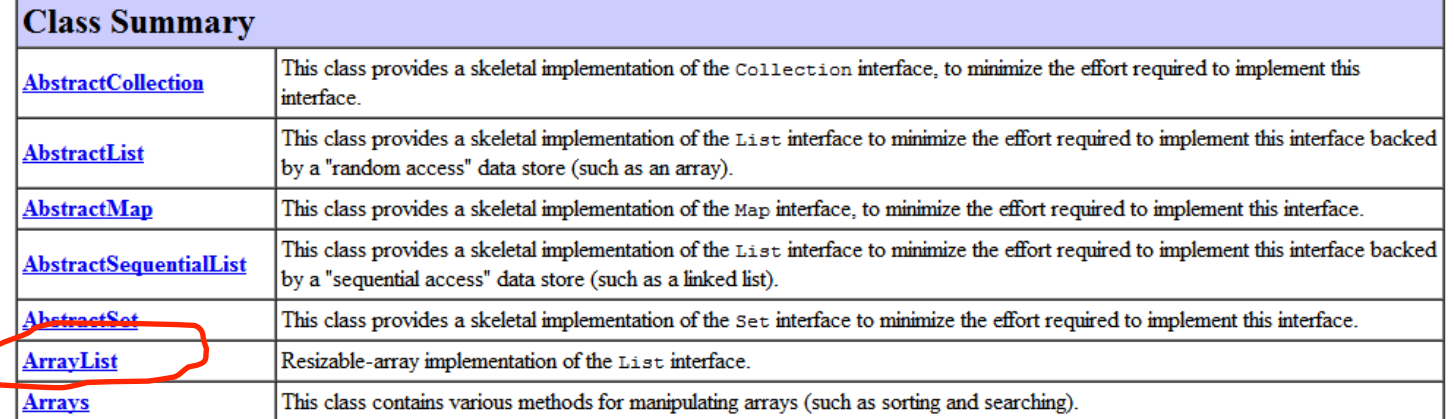

- Goal: Print lines from StdIn in reverse order
- Problem: We don't know how many to expect

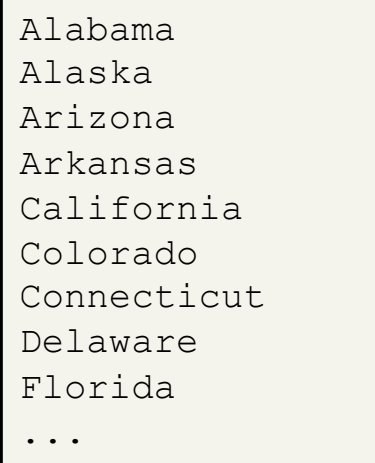

states.txt

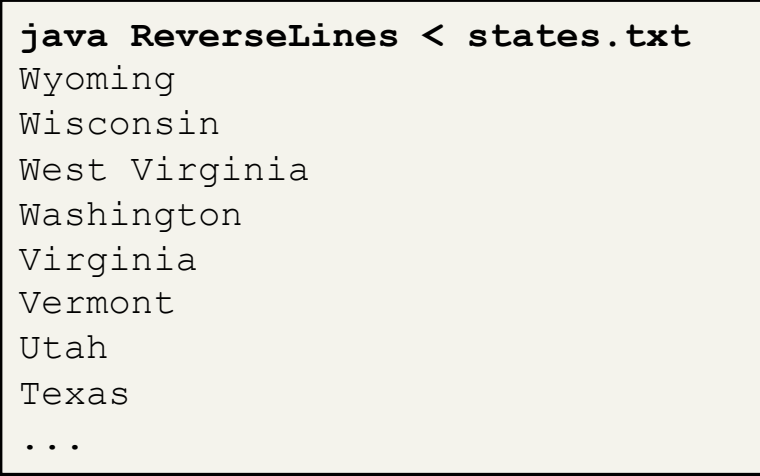

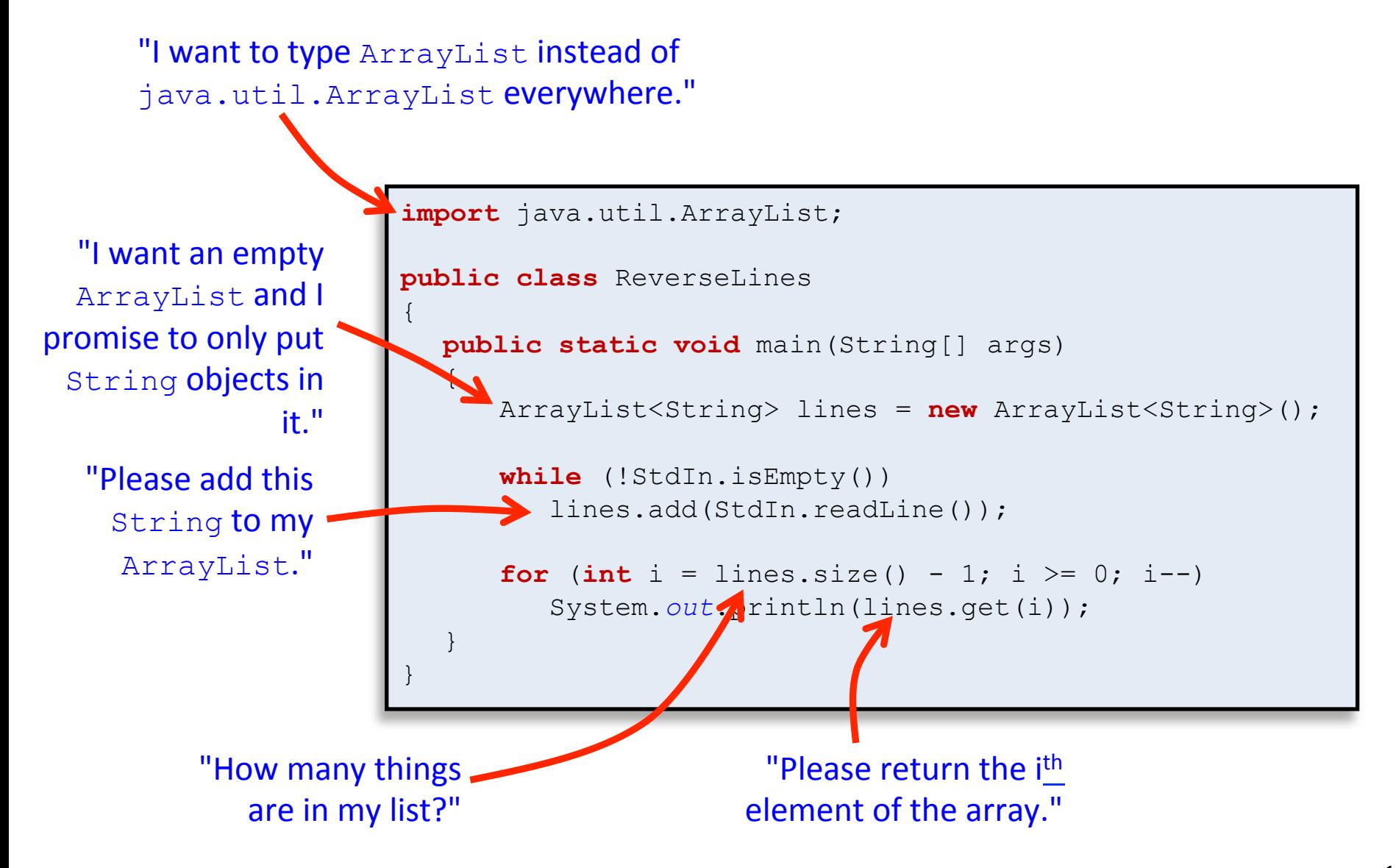

```
import java.util.ArrayList; 
public class ReverseLines
{ 
  public static void main(String[] args) 
  { 
       ArrayList<String> lines = new ArrayList<String>(); 
       while (!StdIn.isEmpty()) 
          lines.add(StdIn.readLine());
      for (int i = lines.size(); i > 0; i = -1 System.out.println(lines.get(i));
  } 
}
```
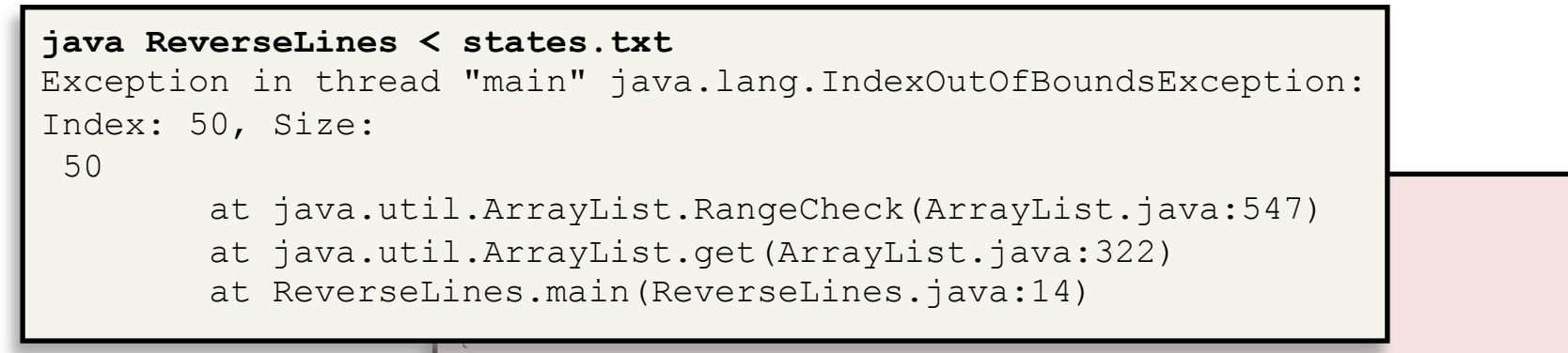

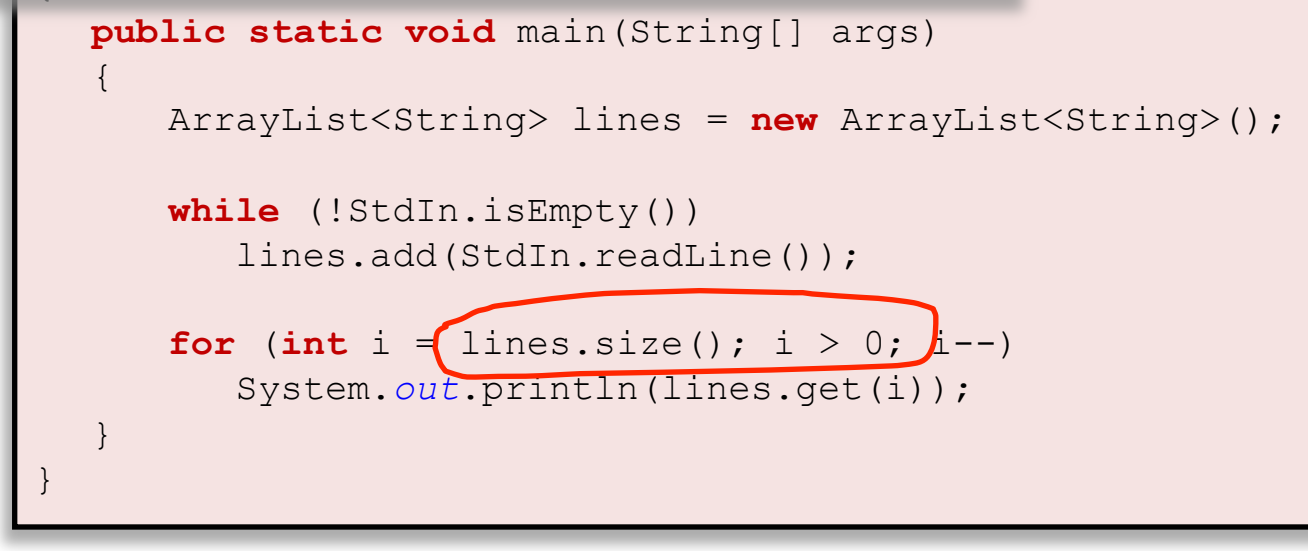

Just like normal arrays,  $ArrayList$  objects use 0-based indexing. The index to the  $qet()$  instance method must be in  $[0, size() - 1]$ .

#### Reversing numbers in a file

- Goal: Reverse doubles read from StdIn
- Problem: We don't know how many numbers

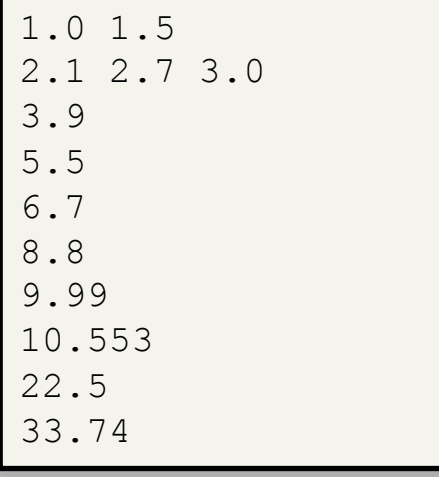

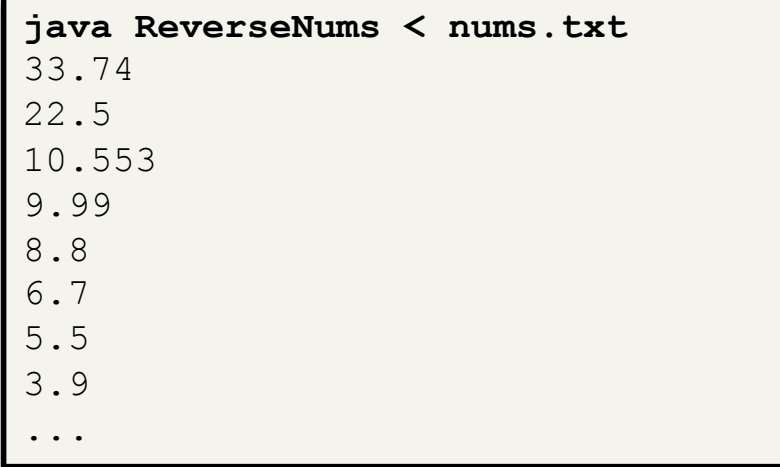

nums.txt

#### Reversing numbers in a file

```
import java.util.ArrayList; 
public class ReverseNums
{ 
  public static void main(String[] args) 
   { 
       ArrayList<double> nums = new ArrayList<double>(); 
       while (!StdIn.isEmpty()) 
          nums.add(StdIn.readDouble());
      for (int i = nums.size() - 1; i >= 0; i--)
          System.out.println(nums.get(i));
   } 
}
```
#### Reversing numbers in a file: failure

This will not work! Java generics like ArrayList only take reference data types, not primitive types like double.

```
import java.util.ArrayList; 
public class ReverseNums
{ 
  public static void main(String[] args) 
   \overline{\phantom{a}} ArrayList<double> nums = new ArrayList<double>(); 
       while (!StdIn.isEmpty()) 
           nums.add(StdIn.readDouble());
      for (int i = nums.size() - 1; i > = 0; i -)
           System.out.println(nums.get(i));
   } 
}
```
#### Using primitive wrapper classes: success

Double **class** wraps a primitive double data type into an object so we can put it into the ArrayList. 

```
import java.util.ArrayList; 
public class ReverseNums
{ 
  public static void main(String[] args) 
   \overline{\phantom{a}} ArrayList<Double> nums = new ArrayList<Double>(); 
       while (!StdIn.isEmpty()) 
           nums.add(StdIn.readDouble());
      for (int i = nums.size() - 1; i > = 0; i -)
           System.out.println(nums.get(i));
   } 
}
```
# Java primitive wrapper classes

- Wrapper classes
	- $-$  Provide a way to use primitives with generics like ArrayList
	- Usually primitive type capitalized
	- Stick to primitives unless you actually need a wrapper
		- Less overhead

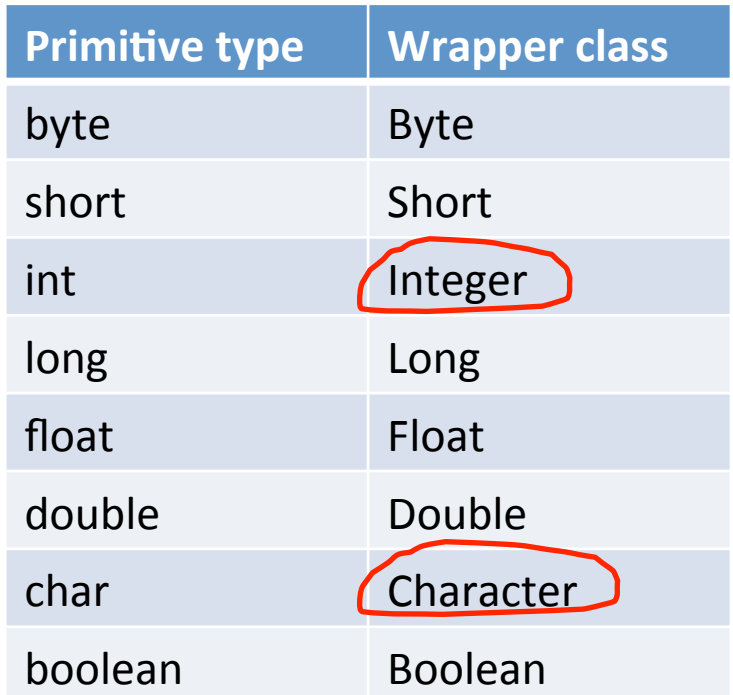

## Autoboxing

#### • Autoboxing

#### $-$  Java 5.0 converts to/from wrapper classes as needed

This works even though StdIn.readDouble() returns a primitive double **but** the ArrayList requires a Double **object**.

```
ArrayList<Double> nums = new ArrayList<Double>(); 
while (!StdIn.isEmpty()) 
 nums.add(StdIn.readDouble());
for (int i = nums.size() - 1; i >= 0; i--)
    System.out.println(nums.get(i));
```
# Adding and removing

- Adding an element
	- Method: **add(Object o)** 
		- Appends the specified object to the end of the list
		- Size of list will increase by one after calling
- Removing an element by index
	- Method: **remove(int index)** 
		- Removes element at the specified position in the list
		- Shifts subsequent elements to the left (subtracts one from their indices)
		- Size of list will decrease by one after calling

# Removing (cont'd)

- Removing a specific element
	- Method: **remove(Object o)** 
		- Removes the first occurrence of the specified element from the list if present
		- Returns true if the list contained the element
		- Shifts subsequent elements to the left (subtracts one from their indices)
		- Size of list will decrease by one if element found
- Removing all elements
	- Method: **clear()**

#### ArrayListExample

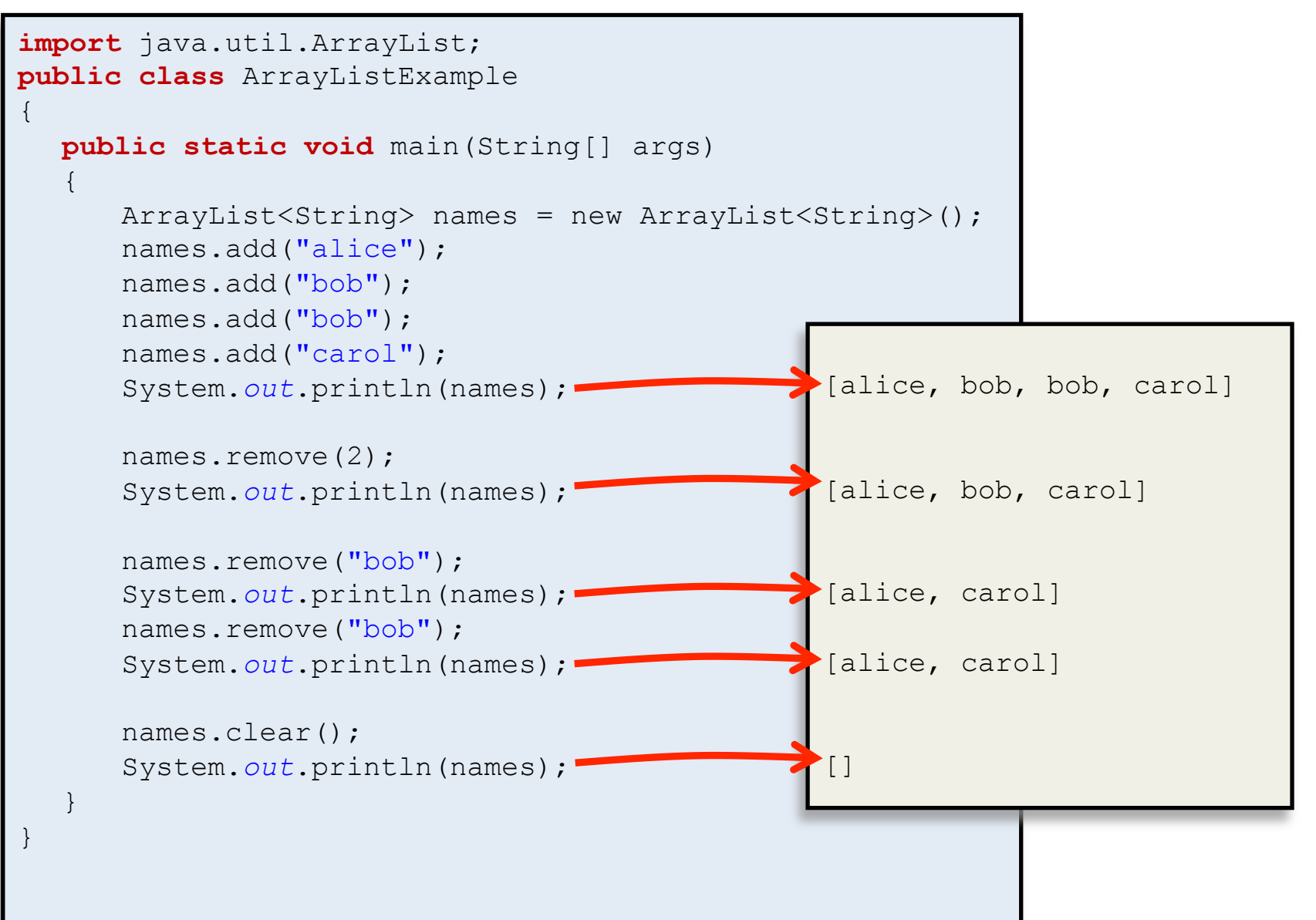

## Removing in a loop: failure

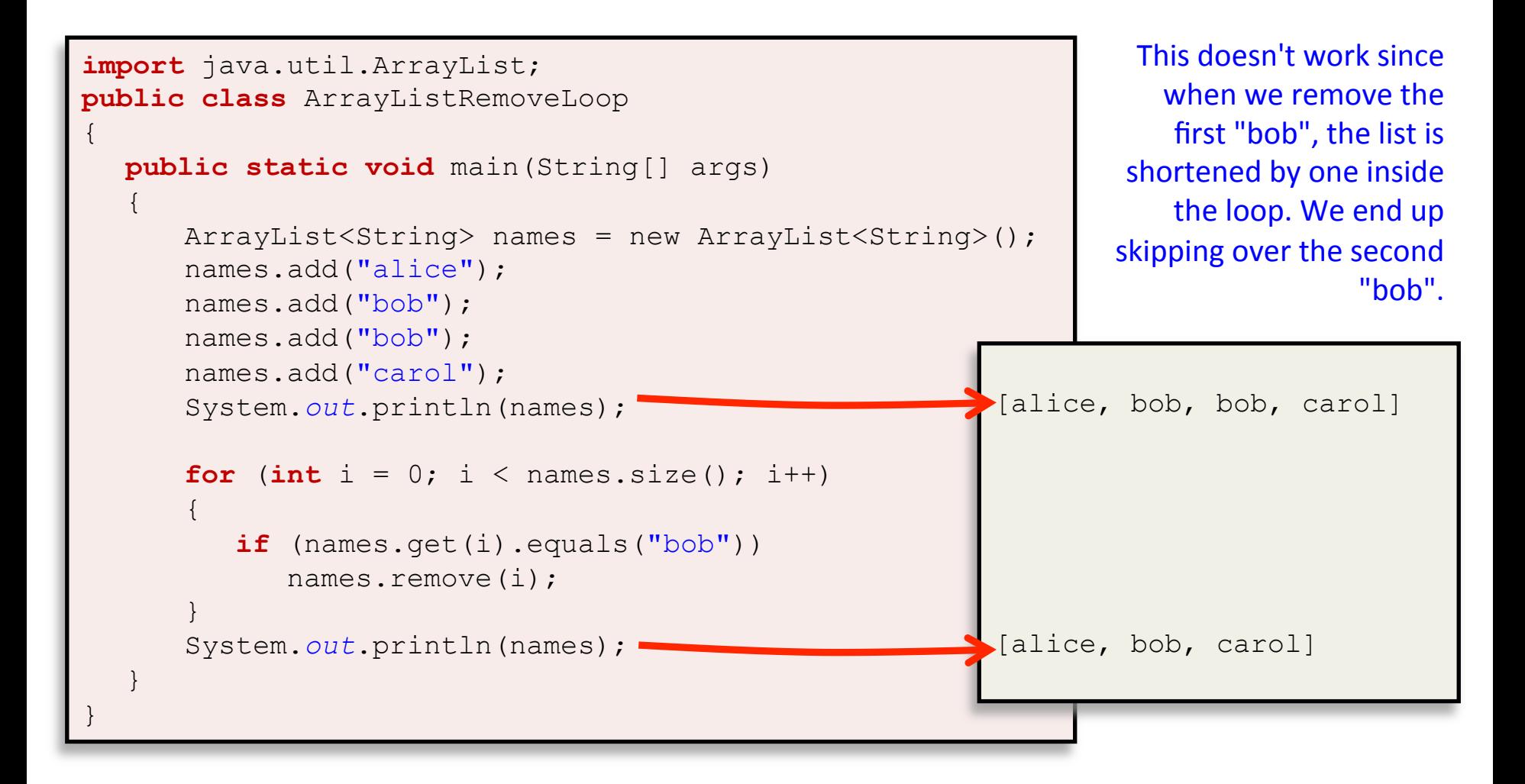

#### Removing in a loop: success

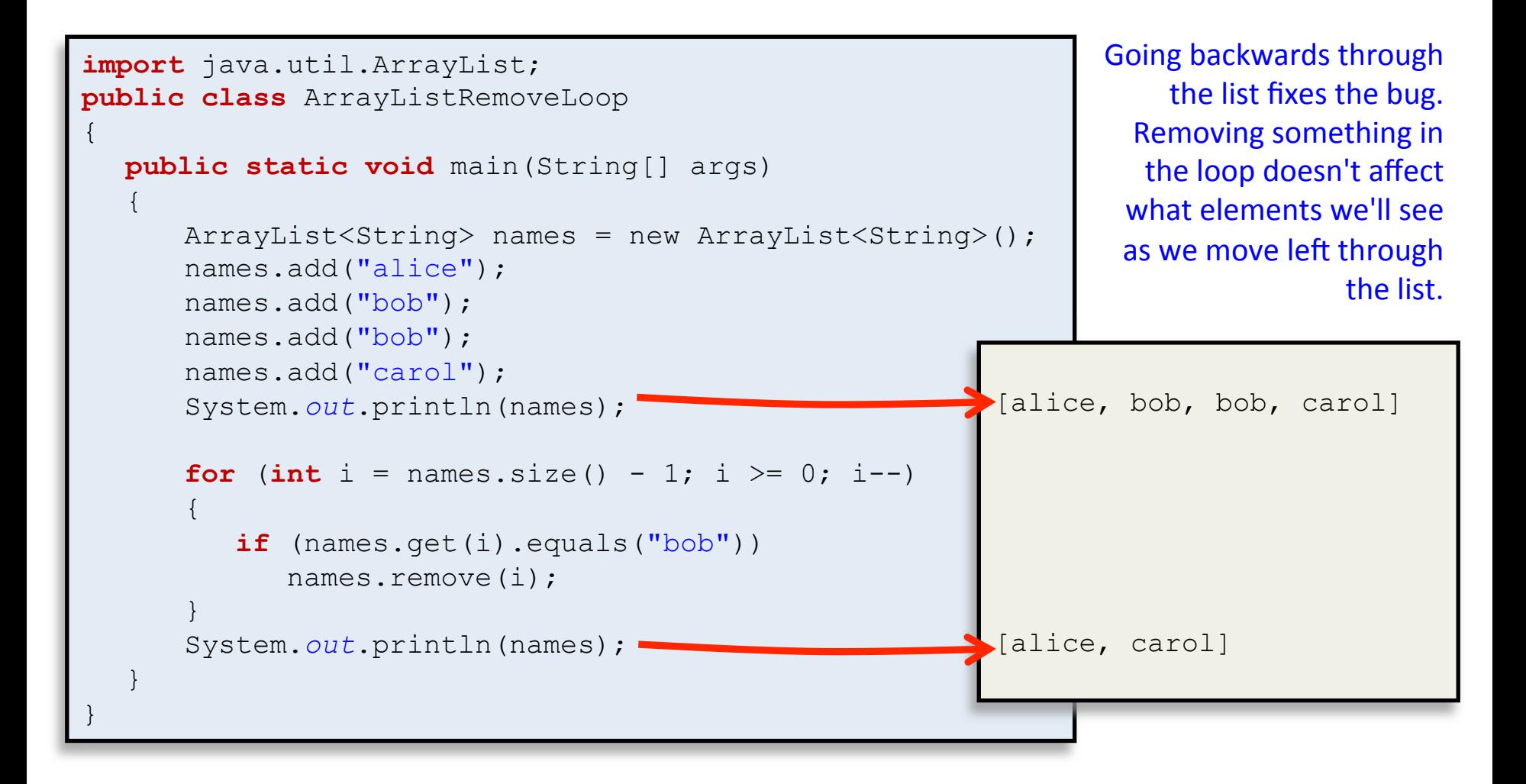

# Fun with ArrayLists

- Goal: Starfield simulation
	- $-$  Stars start in center of screen
	- $-$  Move in random direction
	- $-$  Stars disappear once off screen
	- $-$  Periodically add new stars
- Use an ArrayList!

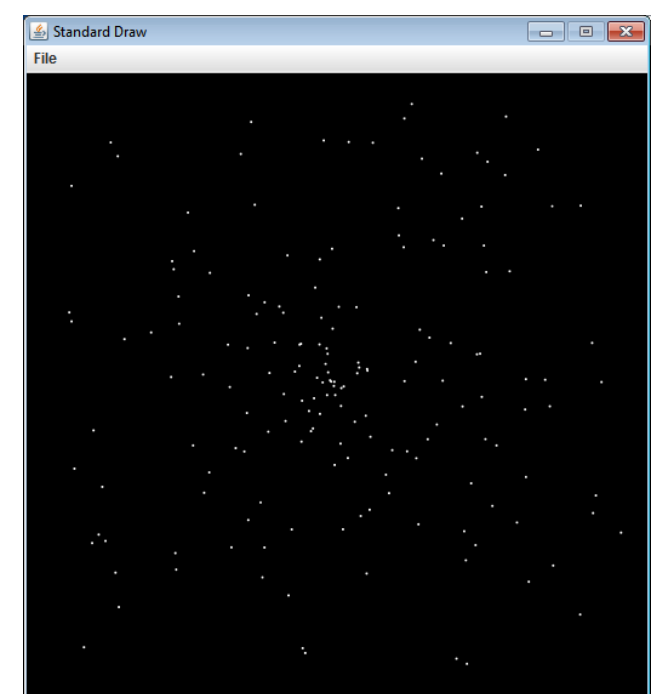

- $-$  Allows us to dynamically add new  $star$  objects
- $-$  Allows removal of objects off the screen
	- Otherwise we'd be wasting memory and CPU time

# Summary

#### • ArrayLists

- Like an array but extra-powerful
- Has no fixed sized

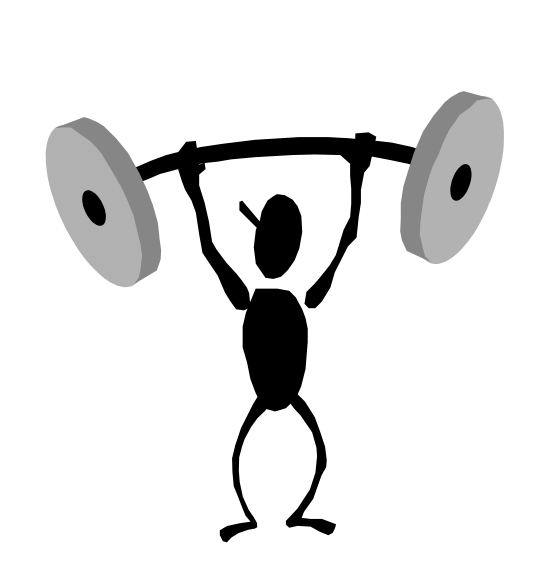

- $-$  Add/remove elements dynamically as needed
- Contains objects of a specified reference type
- $-$  Cannot hold primitive types (e.g. double, int)
	- Wrapper objects used instead (e.g. Double, Integer)
- Be careful when you add/remove in a loop!